Form 2106 Department of the Treasury Internal Revenue Service (99)

## Employee Business Expenses

▶ Attach to Form 1040 or Form 1040NR.

▶ Information about Form 2106 and its separate instructions is available at *www.irs.gov/form2106*.

OMB No. 1545-0074 2012 Attachment Sequence No. 129 Your name **Occupation in which you incurred expenses Social security number** Occupation in which you incurred expenses Social security number

Part I Employee Business Expenses and Reimbursements

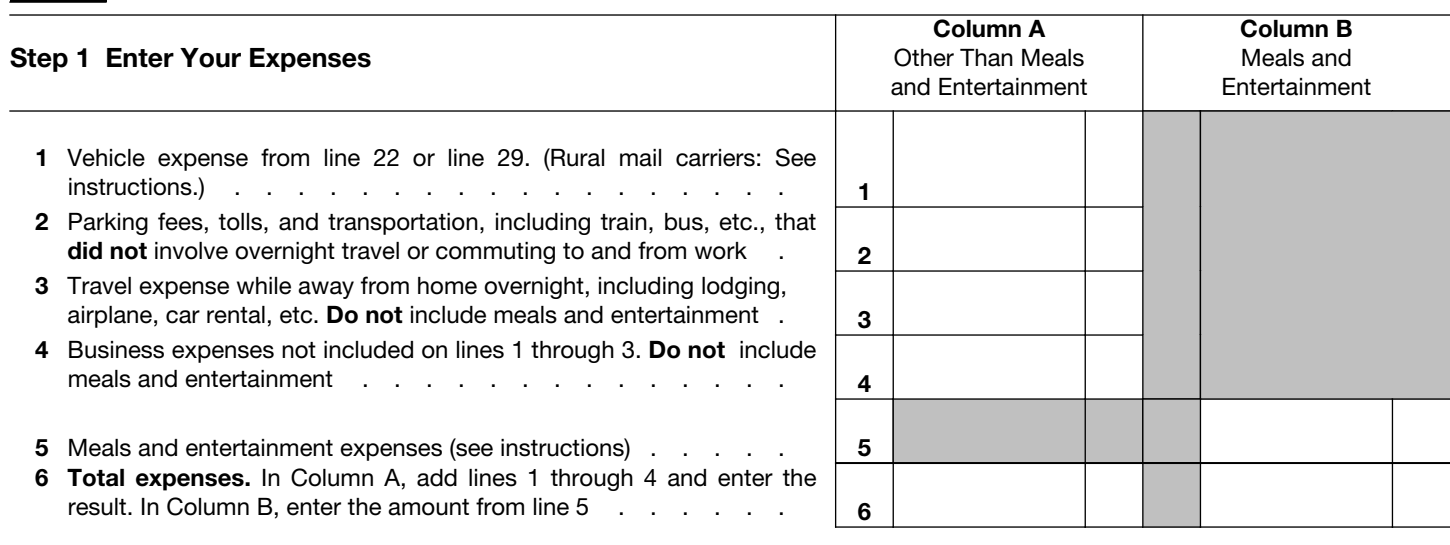

Note: *If you were not reimbursed for any expenses in Step 1, skip line 7 and enter the amount from line 6 on line 8.* 

## Step 2 Enter Reimbursements Received From Your Employer for Expenses Listed in Step 1

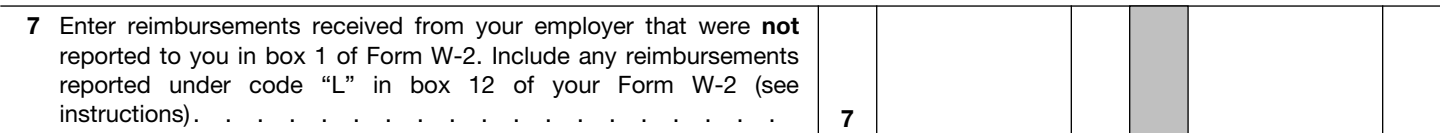

## Step 3 Figure Expenses To Deduct on Schedule A (Form 1040 or Form 1040NR)

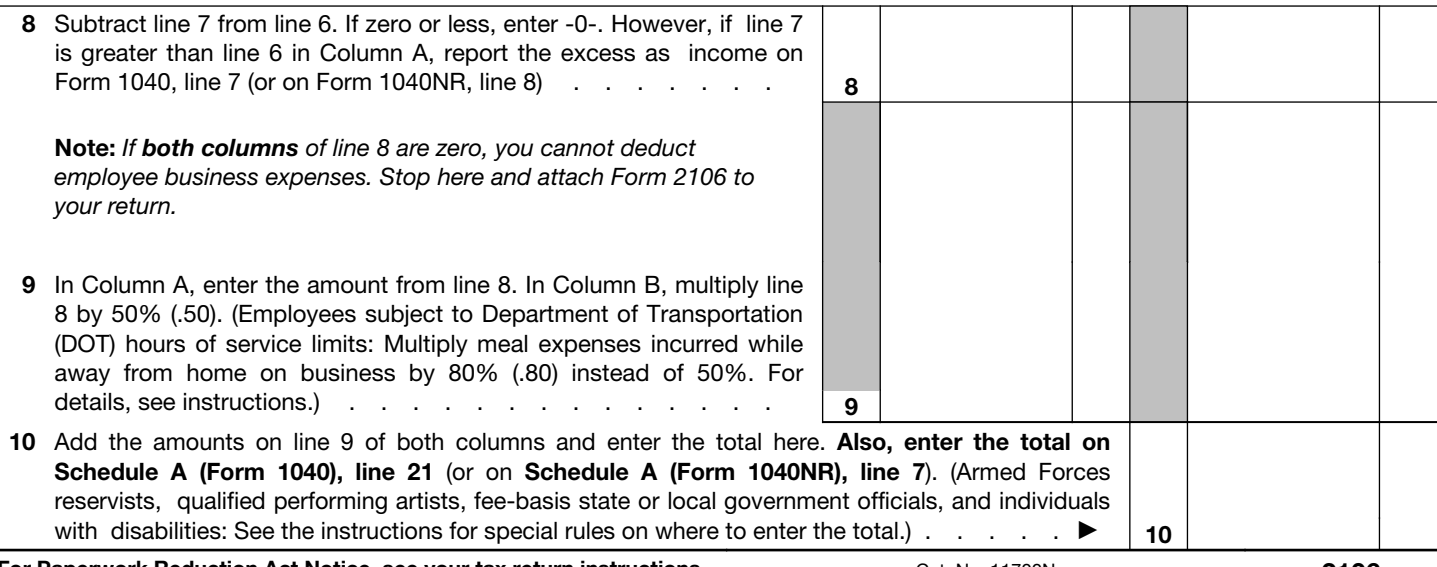

For Paperwork Reduction Act Notice, see your tax return instructions. Cat. No. 11700N Form 2106 (2012)

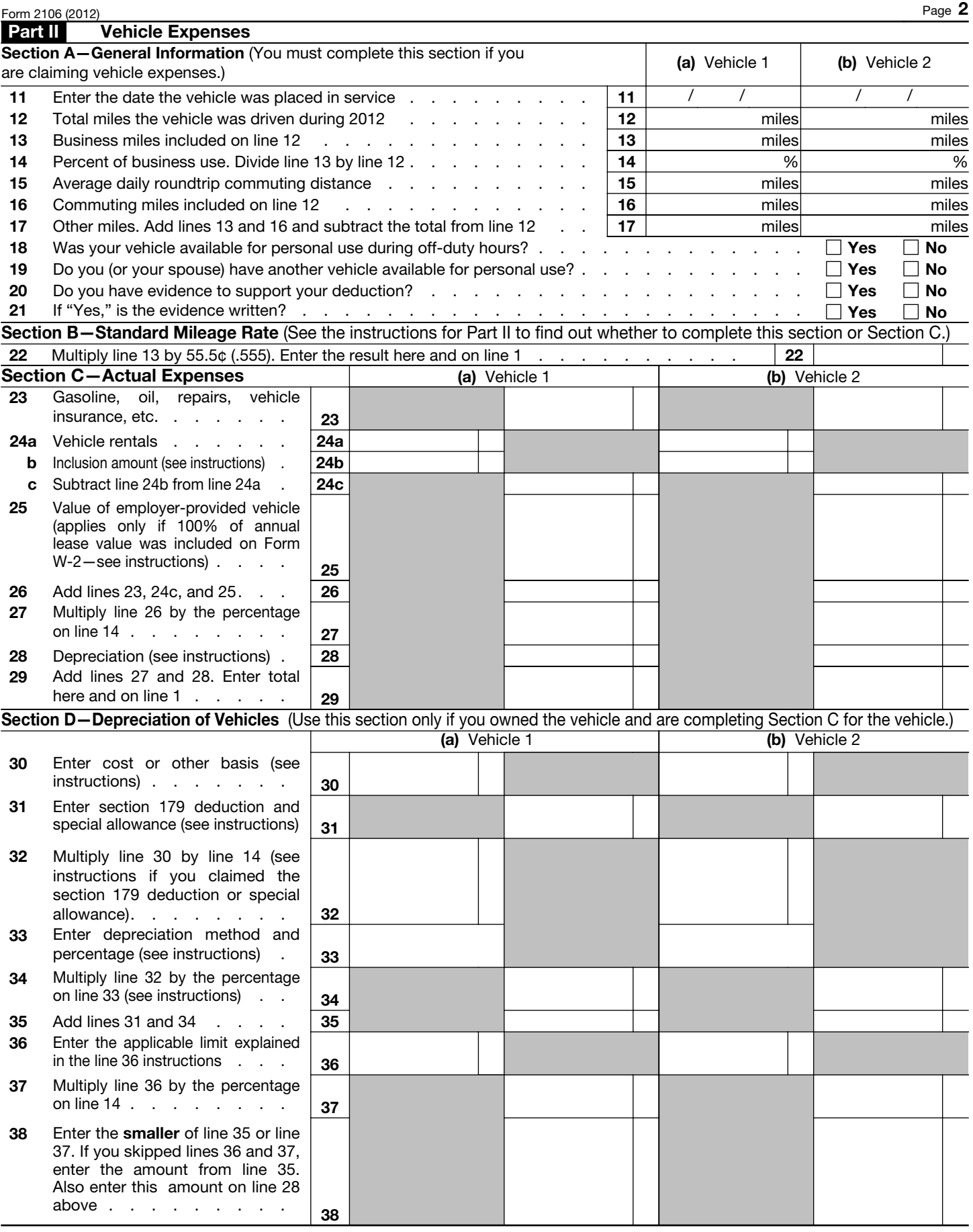

Form 2106 (2012)